### CS4414 Recitation 4

Continuing on with classes. And a bit on compiling.

02/17/2023

Ricky Takkar

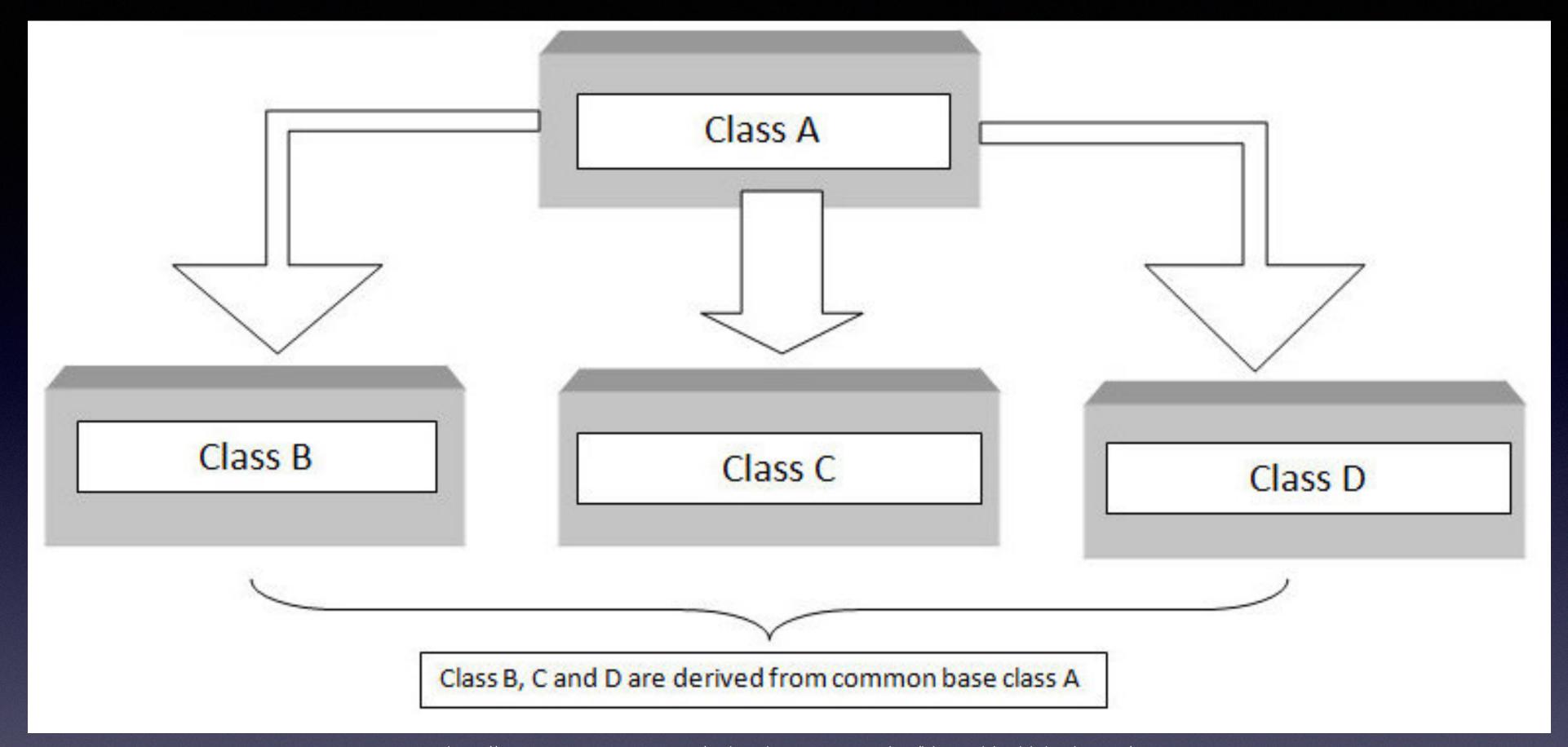

http://www.trytoprogram.com/cplusplus-programming/hierarchical-inheritance/

# Part 1/2

Continuing on with classes

# Recap: Constructors

- A constructor has the same name as the class and no return type. It can have as many arguments as needed (just like a regular function)
- You can write as many constructors as you need
- E.g.,
  - myClass();
  - myClass(int x, std::string str);
  - myClass(someOtherClass otherClassObject) and so on

# Recap: Constructors

- Special constructors:
  - Default constructor takes no arguments
  - Copy constructor (careful with this!) myClass(const myClass& other);
  - Move constructor myClass(myClass&& other); \*see Ed post #71 for more info between "&" and "&&"
- The compiler provides a default constructor (public) when no constructors are defined
- It also provides a default copy and a default move constructor unless the user defines them

## Recap: Constructors

- Using the keywords default and delete, you can enable or disable a constructor
- What if you want to disable the copy constructor? For e.g., you want unique ownership of a resource and don't want it duplicated.
  - myClass(const myClass& other) = delete;
- What if you write a custom constructor that takes some arguments, but still want to keep a default constructor?
  - myClass() = default;

### Constructors you may be familiar with

• Think of different ways to construct a vector object

```
std::vector<int> numbers; // default constructor
std::vector<int> numbers(5); // notice the parentheses, creates a vector of size 5, all 0s
std::vector<int> numbers(5, 100); // all 5 elements initialized to 100
std::vector<int> one_to_ten = {1, 2, 3, 4, 5, 6, 7,. 8, 9, 10}; // uses initializer list
std::vector<int> numbers(one_to_ten); // one_to_ten is of type std::vector<int>, invokes the copy
constructor
```

- Vectors use dynamically allocated arrays to store elements. What happens when this array needs to grow to accommodate new elements?
  - A new array is allocated to which all elements are moved. This is expensive
- Tip: reserve() allocates sufficient memory to store specified number of elements in vector

### Find the error

```
#include <iostream>
#include <vector>
class myClass {
    public:
        myClass(int x) {}
    private:
        int myInt;
int main() {
    std::vector<myClass> myObjects(4);
    return 0;
```

```
⊗ rt398@en-ci-cisugcl18:~/recitation/4/examples$ g++ -std=c++2a -Wall constituent.cpp -o c

In file included from /usr/include/c++/9/bits/stl_tempbuf.h:60,
                  from /usr/include/c++/9/bits/stl_algo.h:62,
                  from /usr/include/c++/9/string:52,
                 from /usr/include/c++/9/bits/locale_classes.h:40,
                 from /usr/include/c++/9/bits/ios_base.h:41,
                 from /usr/include/c++/9/ios:42,
                 from /usr/include/c++/9/ostream:38,
                 from /usr/include/c++/9/iostream:39,
                  from constituent.cpp:1:
 /usr/include/c++/9/bits/stl_construct.h: In instantiation of 'void std::_Construct(_Tl*, _Args&& ...) [
 with _T1 = myClass; _Args = {}]':
 /usr/include/c++/9/bits/stl_uninitialized.h:545:18: required from 'static _ForwardIterator std::__uni
 nitialized_default_n_1<_TrivialValueType>::__uninit_default_n(_ForwardIterator, _Size) [with _ForwardIt
 erator = myClass*; _Size = long unsigned int; bool _TrivialValueType = false]'
 /usr/include/c++/9/bits/stl_uninitialized.h:601:20: required from '_ForwardIterator std::__uninitiali
 zed_default_n(_ForwardIterator, _Size) [with _ForwardIterator = myClass*; _Size = long unsigned int]'
 /usr/include/c++/9/bits/stl_uninitialized.h:663:44: required from '_ForwardIterator std::__uninitiali
 zed_default_n_a(_ForwardIterator, _Size, std::allocator<_Tp>&) [with _ForwardIterator = myClass*; _Size
 = long unsigned int; Tp = myClass]'
 /usr/include/c++/9/bits/stl_vector.h:1603:36: required from 'void std::vector<_Tp, _Alloc>::_M_defaul
 t_initialize(std::vector<_Tp, _Alloc>::size_type) [with _Tp = myClass; _Alloc = std::allocator<myClass>
 ; std::vector<_Tp, _Alloc>::size_type = long unsigned int]'
 /usr/include/c++/9/bits/stl_vector.h:509:9: required from 'std::vector<_Tp, _Alloc>::vector(std::vect
 or<_Tp, _Alloc>::size_type, const allocator_type&) [with _Tp = myClass; _Alloc = std::allocator<myClass
 >; std::vector<_Tp, _Alloc>::size_type = long unsigned int; std::vector<_Tp, _Alloc>::allocator_type =
 std::allocator<myClass>]'
 constituent.cpp:12:37: required from here
 /usr/include/c++/9/bits/stl_construct.h:75:7: error: no matching function for call to 'myClass::myClass
()'
             { ::new(static_cast<void*>(__p)) _T1(std::forward<_Args>(__args)...); }
 constituent.cpp:6:9: note: candidate: 'myClass::myClass(int)'
                 myClass(int x) {}
 constituent.cpp:6:9: note: candidate expects 1 argument, 0 provided
 constituent.cpp:4:7: note: candidate: 'constexpr myClass::myClass(const myClass&)'
     4 | class myClass {
 constituent.cpp:4:7: note: candidate expects 1 argument, 0 provided
 constituent.cpp:4:7: note: candidate: 'constexpr myClass::myClass(myClass&&)'
constituent.cpp:4:7: note: candidate expects 1 argument, 0 provided
```

#### Solution:

Vector cannot default construct constituent objects

# How to rectify

```
#include <iostream>
      #include <vector>
      class myClass {
          public:
              myClass(int x) {}
          private:
              int myInt;
 9
10
11
      int main() {
          // std::vector<mvClass> mvObjects(4)
13
          std::vector<myClass> myObjects;
14
          myClass obj1(5);
15
          myClass obj2(7);
          myObjects.push_back(obj1);
16
          myObjects.push_back(obj2);
18
19
          return 0;
20
```

• rt398@en-ci-cisugcl18:~/recitation/4/examples\$ g++ -std=c++2a -Wall constituent.cpp -o c

#### Solution:

push\_back() constructed elements. push\_back() will invoke the copy constructor to copy objects into the vector

### Bonus

```
int main() {
12
          // std::vector<myClass> myObjects(4)
          std::vector<myClass> myObjects;
          // myClass obj1(5);
15
          // myClass obj2(7);
          // myObjects.push_back(obj1);
          // myObjects.push_back(obj2);
          myObjects.emplace_back(5);
          myObjects.emplace_back(7);
19
          return 0;
```

- To reduce copy operations
   (i.e., improve performance),
   one can use emplace\_back()
   instead of push\_back().
- Note the argument passed to emplace\_back(): it matches that of myClass constructor.

### Constructor initializer list

- Problem: How to construct constituent objects of a class in the constructor?
  - e.g.,
    - Suppose we have Person(std::string name);, constructor for Person
    - Next, we have Group constructor that contains three Person objects A, B, and C
    - How can we construct the Person objects, part of a group, in the constructor of Group?

### Constructor initializer list

 Unlike Java, you cannot construct data members in the body of the constructor. In Java, you would do something like,

```
Group::Group() {
    this->A("Ken");
    this->B("Ricky");
    this->C("Alicia");
}
```

• But in C++, objects cannot be null. Member objects must be constructed when the enclosing class object is constructed.

### Constructor initializer list

 So, the signature of the constructor and before the body, include a constructor initializer list

comma-separated list of the type class\_member(args...)

### Hierarchical Inheritance

- Sometimes, it's important to create a new (sub) class derived from some base class so objects of the derived class have both: access to inherited traits of the base class, but liberty to extend beyond...
  - e.g., child inherits traits of parents but also develops unique features

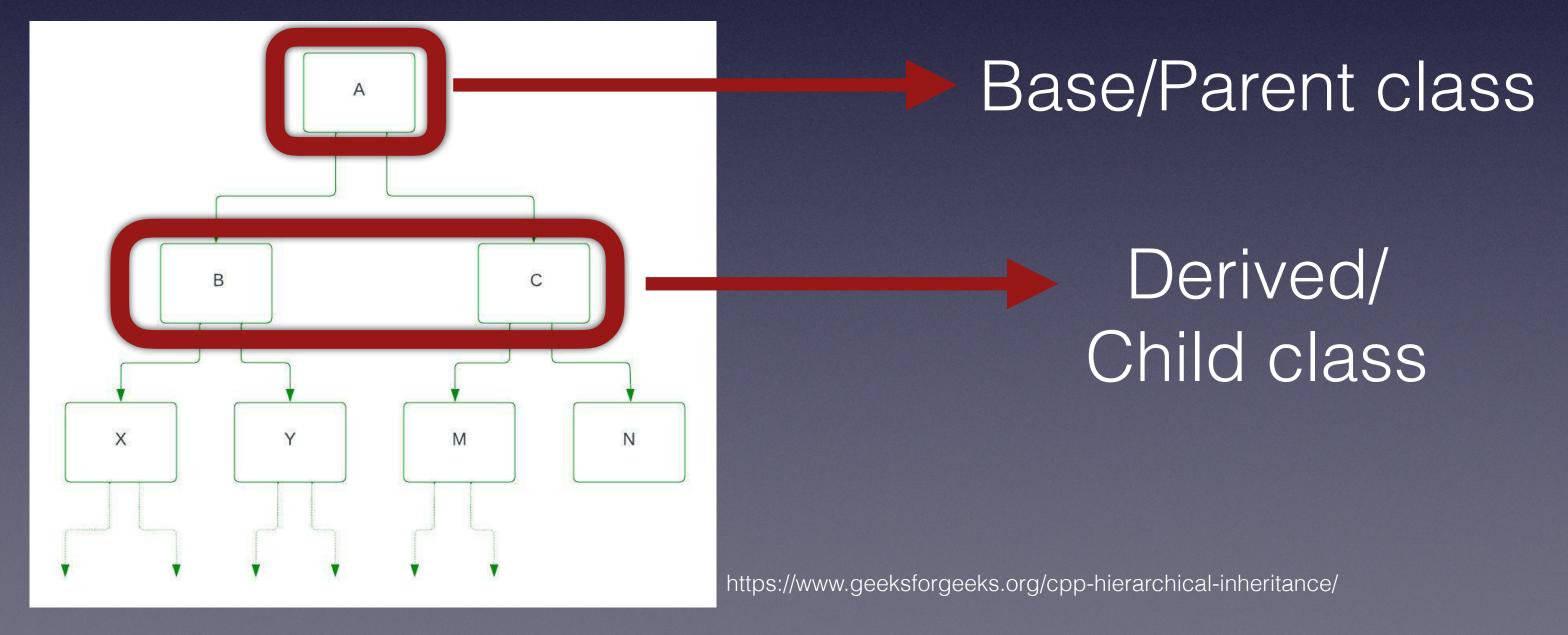

### Hierarchical Inheritance

```
class BaseClass
{
  // data members
  // member functions
}
```

```
class DerivedClass1: visibility_mode BaseClass
  // data members
  // member functions
class DerivedClass2: visibility_mode BaseClass
  // data members
  // member functions
```

# Recap: Access Specifiers

- 3 access specifiers for class variables and methods in C++:
  - public accessible outside the class
  - private (default) inaccessible outside the class
  - **protected** only accessible to inherited classes outside the class itself. More on Inheritance later...

### Hierarchical Inheritance: Visibility Mode

Determines how base class features will be inherited by child class

class DerivedClass1 : public BaseClass
{ // body }

Access specifiers of base class maintained as is (private remains private, public remains pub...)

class DerivedClass2 : private BaseClass
{ // body }

Public and protected access specifiers from base become private (i.e., inaccessible by derived class objects)

class DerivedClass3 : protected BaseClass
{ // body }

Public members from base class become protected (while protected and private members remain as is).

# Exercise: Fill in the blanks

| Base<br>Class | Derived<br>Class | Derived<br>Class | Derived<br>Class |
|---------------|------------------|------------------|------------------|
|               | Public           | Protected        | Private          |
| Public        | Public           | Protected        | Private          |
| Protected     | Protected        | Protected        | Private          |
| Private       | Not<br>inherited | Not<br>inherited | Not<br>inherited |

# Function Overloading

- What happens if functions share the same name in the same scope?
  - No problem! As long as...
    - At compile time, the compiler can can choose which overload to use based on types and number of arguments passed in by caller

# Function Overloading

• Both, free and member functions, can be overloaded

#### **Overloading Considerations**

| Function declaration element    | Used for overloading?                |  |
|---------------------------------|--------------------------------------|--|
| Function return type            | No                                   |  |
| Number of arguments             | Yes                                  |  |
| Type of arguments               | Yes                                  |  |
| Presence or absence of ellipsis | Yes                                  |  |
| Use of <b>typedef</b> names     | No                                   |  |
| Unspecified array bounds        | No                                   |  |
| const or volatile               | Yes, when applied to entire function |  |
| Reference qualifiers (& and &&) | Yes                                  |  |

# What about function overloading with hierarchical inheritance?

```
3    class BaseClass
4    {
5       public:
6          int foo(int i)
7          {
8                std::cout << "foo(int): ";
9                return i+1;
10          }
11     };</pre>
```

```
int main()

formula in the main()

formula in the main()

formula in the main()

formula in the main()

formula in the main()

formula in the main()

formula in the main()

formula in the main()

formula in the main()

formula in the main()

formula in the main()

formula in the main()

formula in the main()

formula in the main()

formula in the main()

formula in the main()

formula in the main()

formula in the main()

formula in the main()

formula in the main()

formula in the main()

formula in the main()

formula in the main()

formula in the main()

formula in the main()

formula in the main()

formula in the main()

formula in the main()

formula in the main()

formula in the main()

formula in the main()

formula in the main()

formula in the main()

formula in the main()

formula in the main()

formula in the main()

formula in the main()

formula in the main()

formula in the main()

formula in the main()

formula in the main()

formula in the main()

formula in the main()

formula in the main()

formula in the main()

formula in the main()

formula in the main()

formula in the main()

formula in the main()

formula in the main()

formula in the main()

formula in the main()

formula in the main()

formula in the main()

formula in the main()

formula in the main()

formula in the main()

formula in the main()

formula in the main()

formula in the main()

formula in the main()

formula in the main()

formula in the main()

formula in the main()

formula in the main()

formula in the main()

formula in the main()

formula in the main()

formula in the main()

formula in the main()

formula in the main()

formula in the main()

formula in the main()

formula in the main()

formula in the main()

formula in the main()

formula in the main()

formula in the main()

formula in the main()

formula in the main()

formula in the main()

formula in the main()

formula in the main()

formula in the main()

formula in the main()

formula in the main()

formula in the main()

formula in the main()

formu
```

Question: What will the program output?

```
A. foo(double): 5.1 foo(double): 5.4
```

```
B. foo(int): 5 foo(double): 5.4
```

C. Error

No overload resolution between class hierarchy in C++

### Exercise

- Using demo code from Recitation 3, implement
  - Hierarchical inheritance (hint: create some new classes that inherit from Student - feel free to modify Student)
  - Constructor initializer list
  - Function overloading

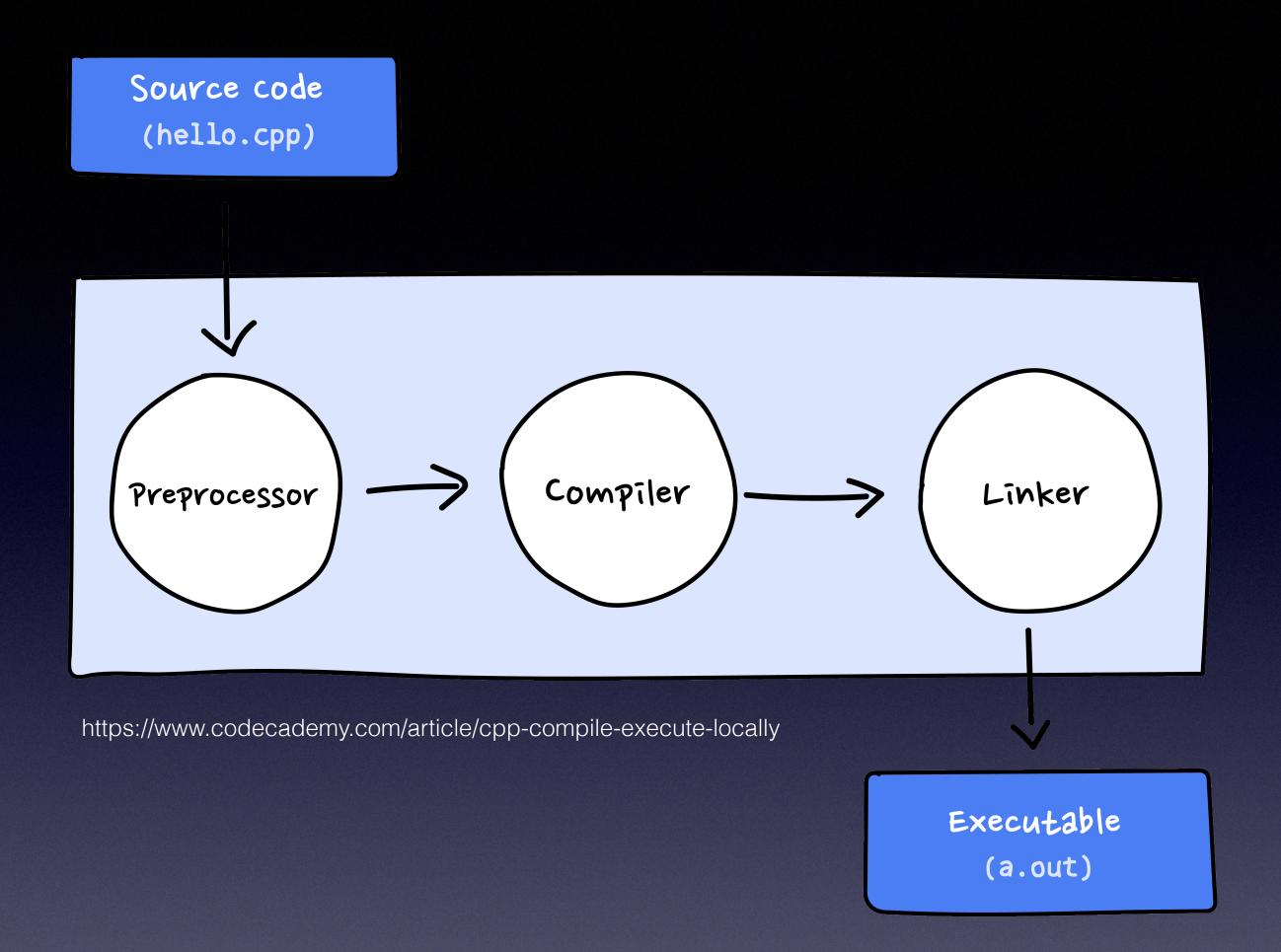

# Part 2/2

A bit about compiling

# Recap: Compiling Classes

- Run "g++ -o exec\_name main.cpp rest.cpp ..."
- Include all the cpp files in the g++ command
- Ignore header files in compilation command as they should be included in the cpp files
- Only one program should contain the main function (in the above example, main.cpp)

# Journey of C++ Compilation

- Step 1: The preprocessor
  - Before the C++ compiler compiles, the source code file is processed by a preprocessor
  - The compiler automatically invokes the preprocessor
  - Preprocessor commands start with "#", e.g., #include <iostream>

# Journey of C++ Compilation

- Step 2: The compiler
  - By now, the compiler has included all header files and expanded #include statements
  - Compiler transforms C++ source code into object code file (\*.o) containing binary version of source code
  - Object code file is not directly executable

# Journey of C++ Compilation

- Step 3: The linker
  - Separate program called Id akin to preprocessor (also invoked automatically by compiler like preprocessor program)
  - Links together object files (including object files created from source code and pre-compiled object files collected into library files with \*.a or \*.so extension) into a single binary executable

#### Build Files and Generate Executables

### Makefile

 Makefile is a special file containing shell commands executed by running the 'make' command inside the Makefile directory

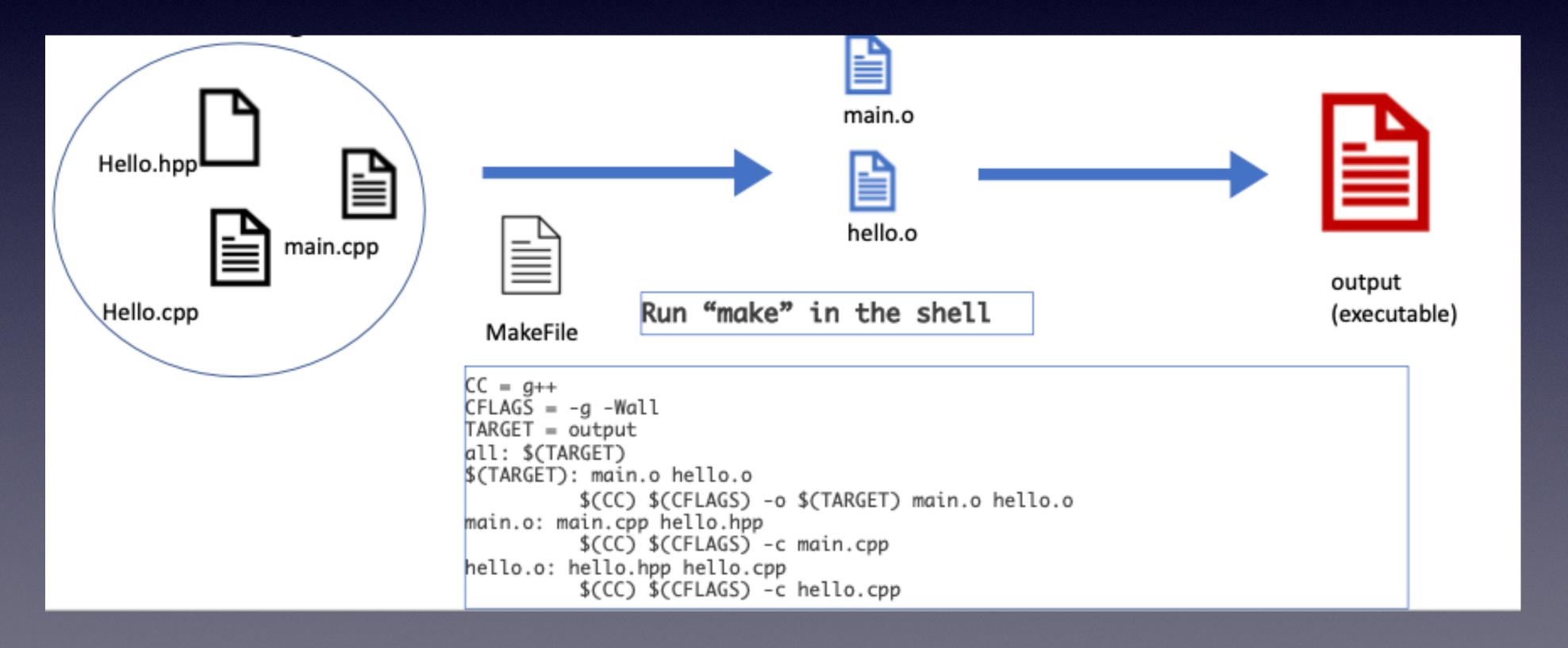

### Build Files and Generate Executables

#### CMake

- Why CMake?
  - Makefiles are low-level, clunky creatures
  - CMake is a higher level language to automatically generate Makefiles
  - CMake contains more features, such as finding library, files, header files; it makes the linking process easier, and gives readable errors
- What is CMake?
  - CMake is an extensible, open-source system that manages the build process in an operating system and in a compiler-independent manner.
  - CMakeLists.txt files in each source directory are used to generate Makefiles

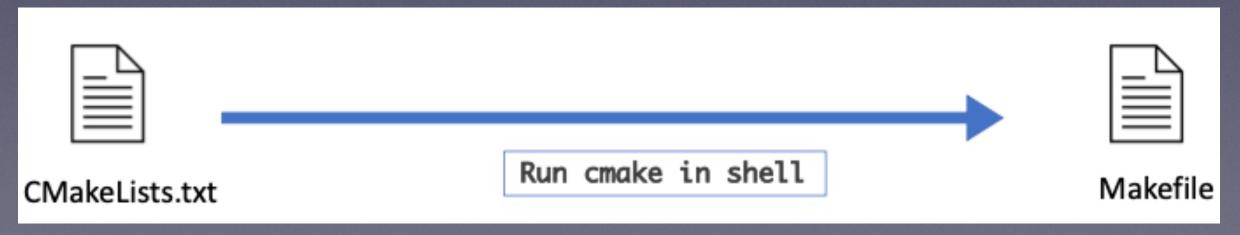

#### Build Files and Generate Executables

#### CMake

#### Example

cmakelists.txt

cmake\_minimum\_required(VERSION 3.10) # set the project name project(MyProject) # add the executable add\_executable(output main.cpp)

- Build and Run
  - Navigate to the source directory, and create a build directory
    - \$ cd ./myproject &

- \$ mkdir build
- Navigate to the build directory, and run CMake to configure the project and generate a build system
  - \$ cd build

&

- \$ cmake
- Call build system to compile/link the project
  - Either run \$ make
  - Or run \$ cmake-build.

#### Cmake

#### 3. Cmake with subdirectory

- CMakeLists.txt files placed in each source directory are used to generate standard build files (e.g., makefiles on Unix and projects/workspaces in Windows MSVC).
- CMake supports in-place and out-of-place builds, and can therefore support multiple builds from a single source tree.

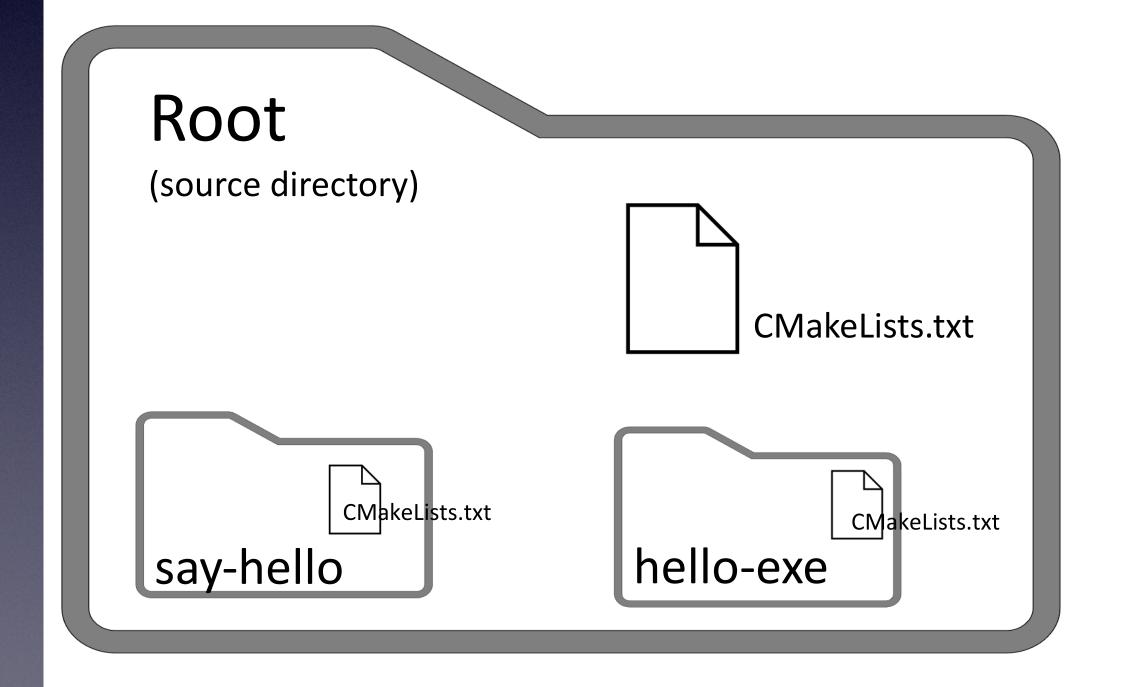

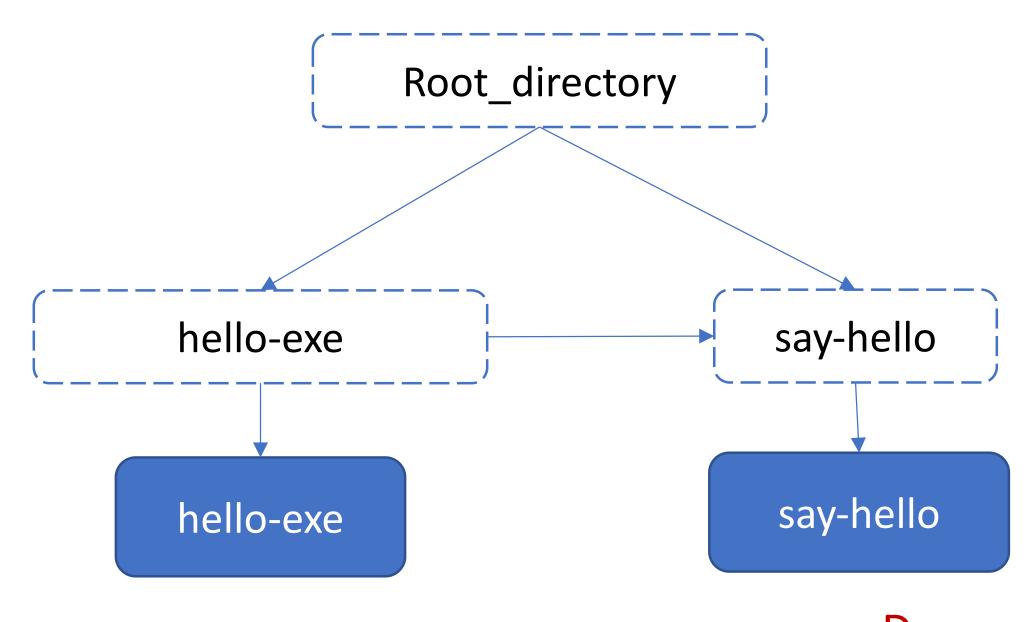

#### Cmake

#### 3. Cmake with subdirectory

- add\_subdirectory(source\_dir [binary\_dir] [EXCLUDE\_FROM\_ALL])
- Adds a subdirectory to the build. The source\_dir specifies the directory in which the source CMakeLists.txt and code files are located.

```
cmake_minimum_required(VERSION 3.12)
project(MyProject VERSION 1.0.0)
add_subdirectory(say-hello)
add_subdirectory(hello-exe)
```

```
add_executable(hell
o_exe main.cpp)

target_link_librari
es(hello_exe
PRIVATE say-hello)
```

```
Hello-exe
Say-hello
Say-hello
```

```
add_library(
   say-hello
   hello.hpp
   hello.cpp
target_include_directories
(say-hello PUBLIC
"${CMAKE_CURRENT_SOURCE_DI
R}")
target_compile_definitions
(say-hello PUBLIC
SAY_HELLO_NUM=5)
```

### Cmake

target\_include\_directories(<target> [SYSTEM] [AFTER|BEFORE]
 <INTERFACE|PUBLIC|PRIVATE> [items1...])

Set include directory properly

- The PUBLIC, PRIVATE and INTERFACE keywords can be used to specify both the link dependencies and the link interface in one command.
  - PUBLIC(default): All the directories following PUBLIC will be used for the current target and the
    other targets that have dependencies on the current target
  - PRIVATE: All the include directories following PRIVATE will be used for the current target only
  - INTERFACE: All the include directories following INTERFACE will NOT be used for the current target but will be accessible for the other targets that have dependencies on the current target

### References

- 1. <a href="https://www.youtube.com/watch?v=HcESuwmIHEY">https://www.youtube.com/watch?v=HcESuwmIHEY</a>
- 2. <a href="https://www.simplilearn.com/tutorials/cpp-tutorial/hierarchical-inheritance-in-cpp">https://www.simplilearn.com/tutorials/cpp-tutorial/hierarchical-inheritance-in-cpp</a>
- 3. <a href="https://www.geeksforgeeks.org/does-overloading-work-with-inheritance/">https://www.geeksforgeeks.org/does-overloading-work-with-inheritance/</a>
- 4. <a href="http://courses.cms.caltech.edu/cs11/material/cpp/mike/misc/compiling\_c++.html">http://courses.cms.caltech.edu/cs11/material/cpp/mike/misc/compiling\_c++.html</a>